### **SCHMIDT** controlinstruments

# **Multiple Force-Time (Torque-Time) Graphing Software Force Recorder Plus**

**-Data Graphing of up to 4pcs devices simultaneously -Displays different units (eg: force N and torque Nm) on the same window -Up to 10 graphs can be overlaid for visual analysis - Operation history tracking and password protection possible for security**

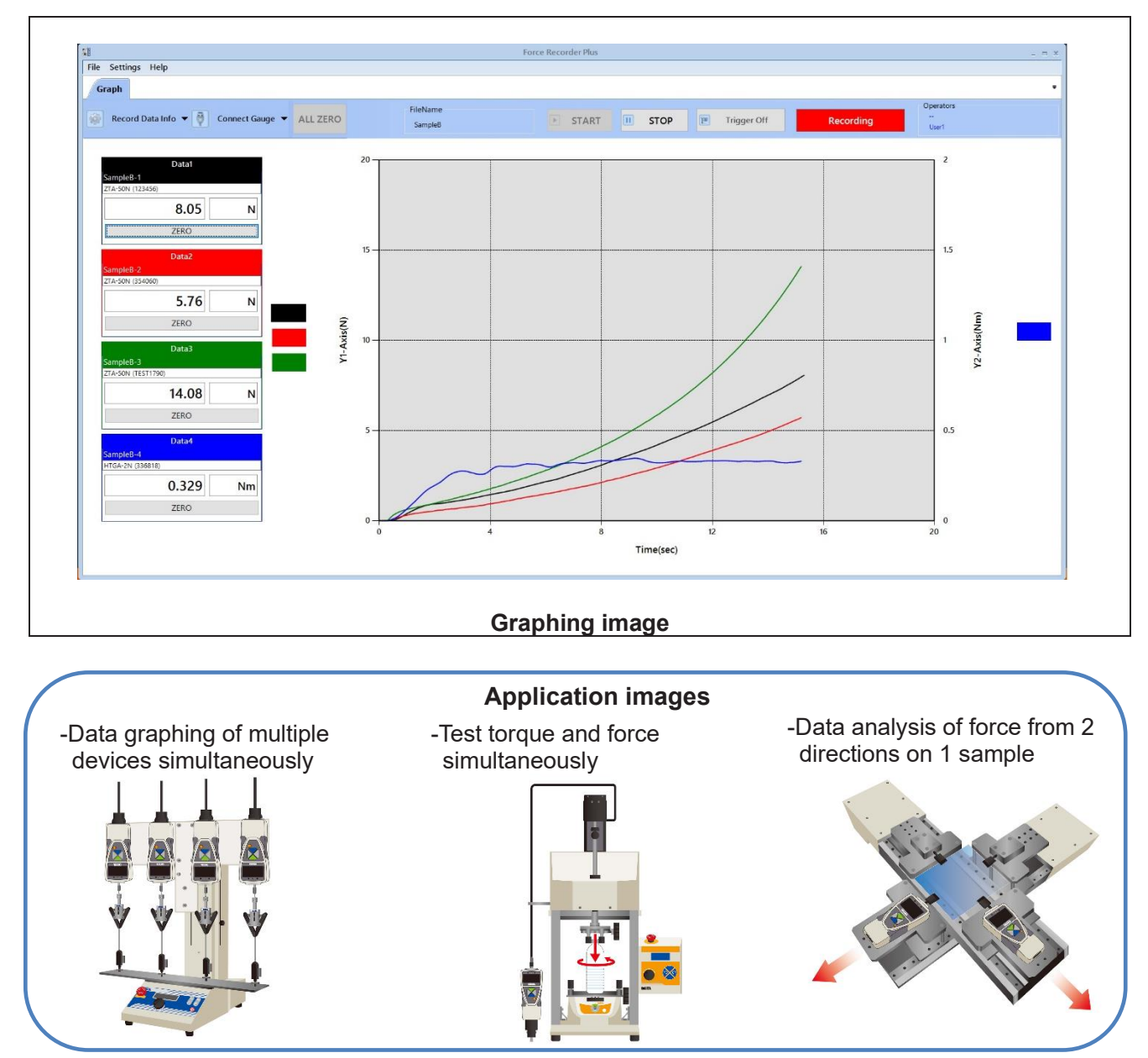

1 / 8 2021/09/06

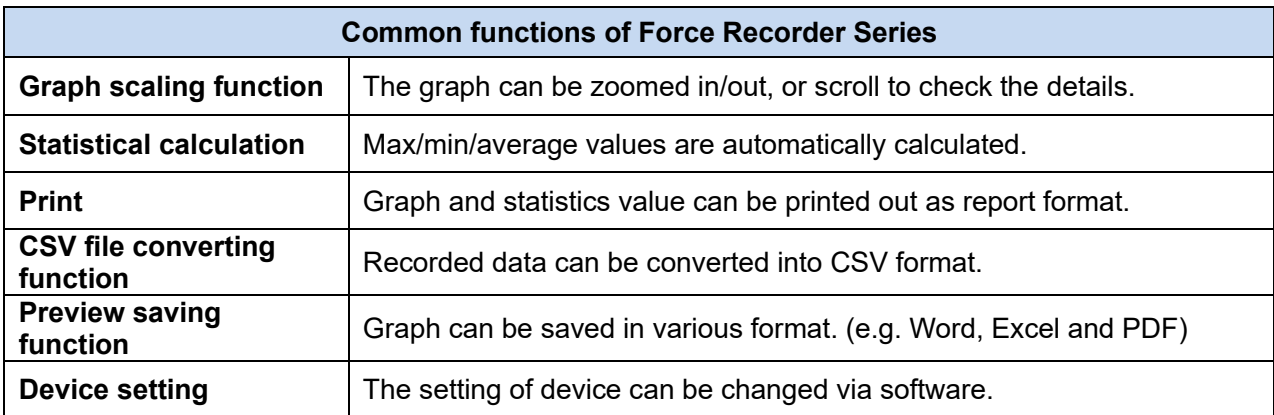

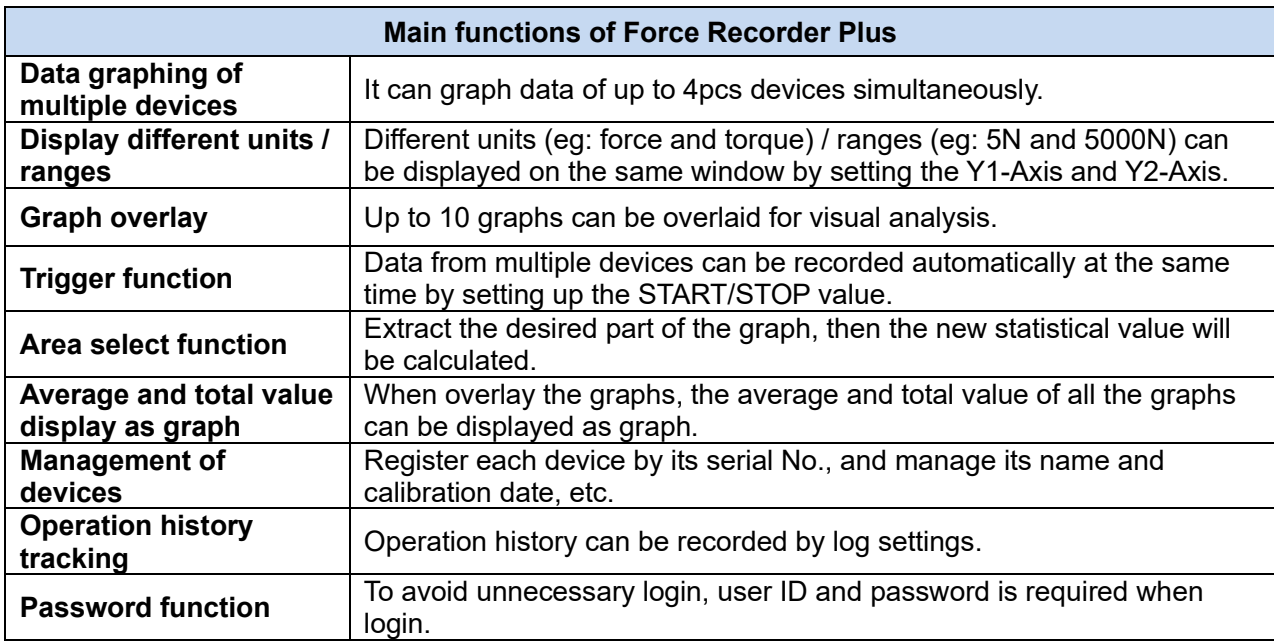

### **[Main window]**

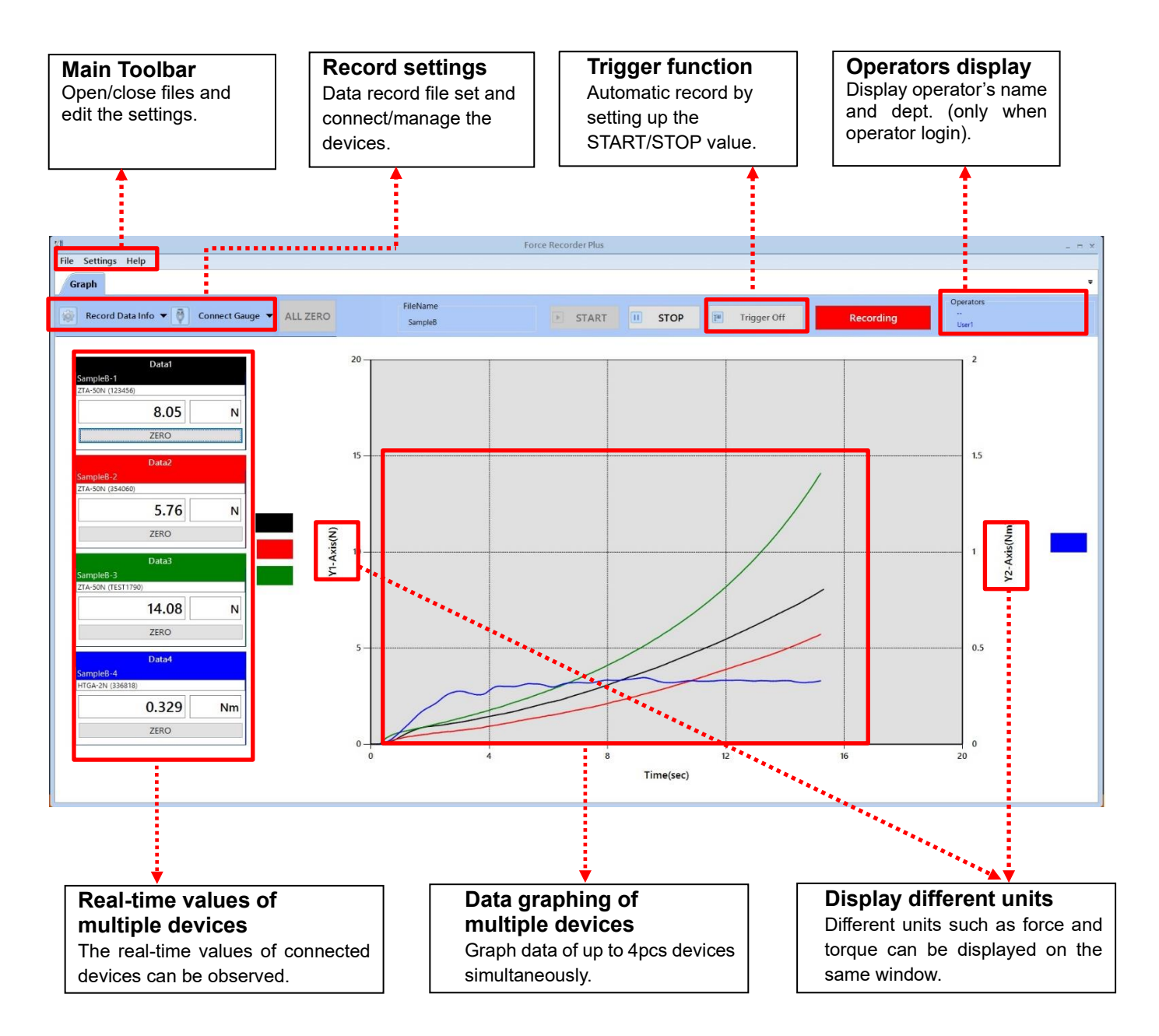

### **[Graph viewing window]**

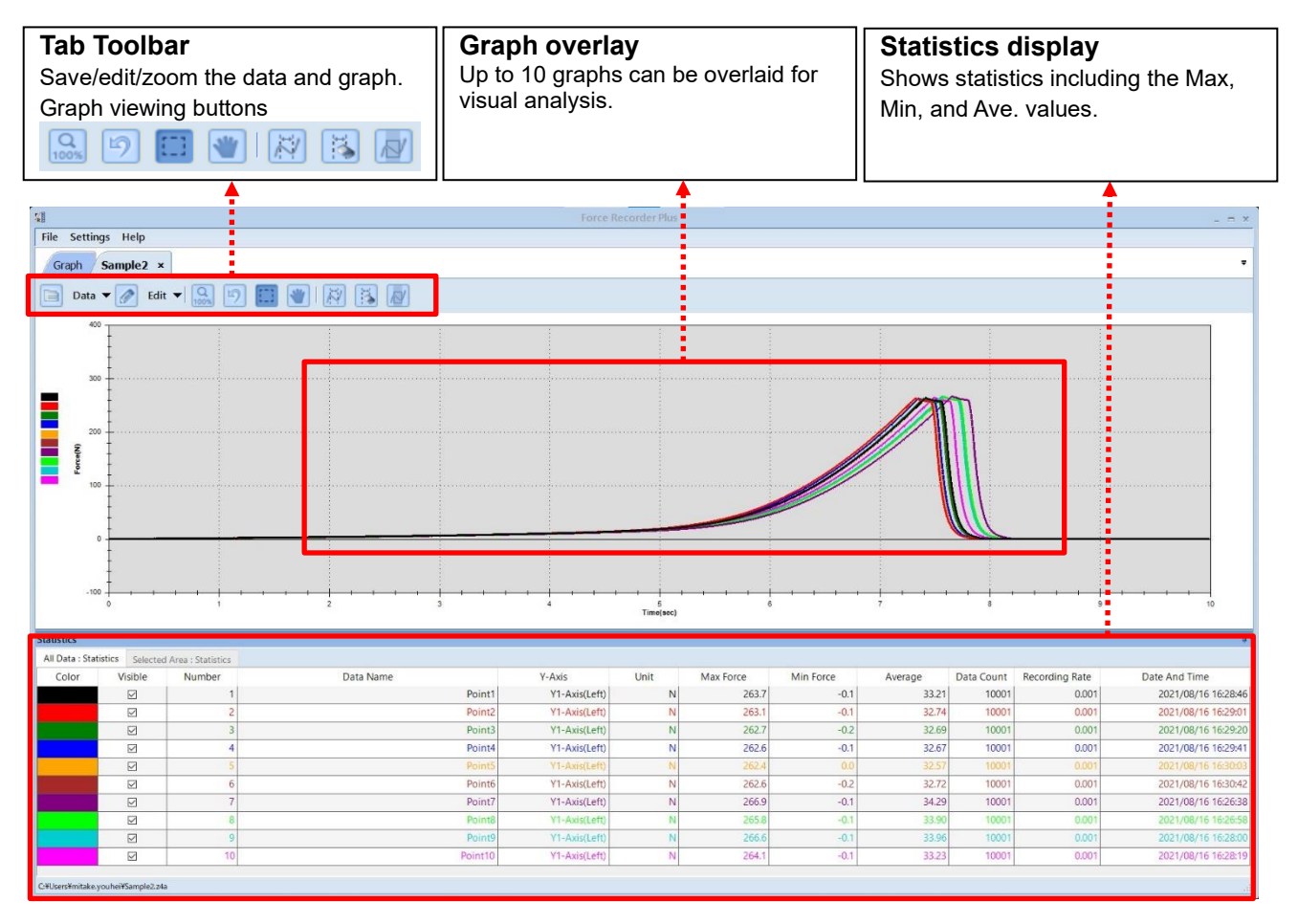

#### **[Management of devices]**

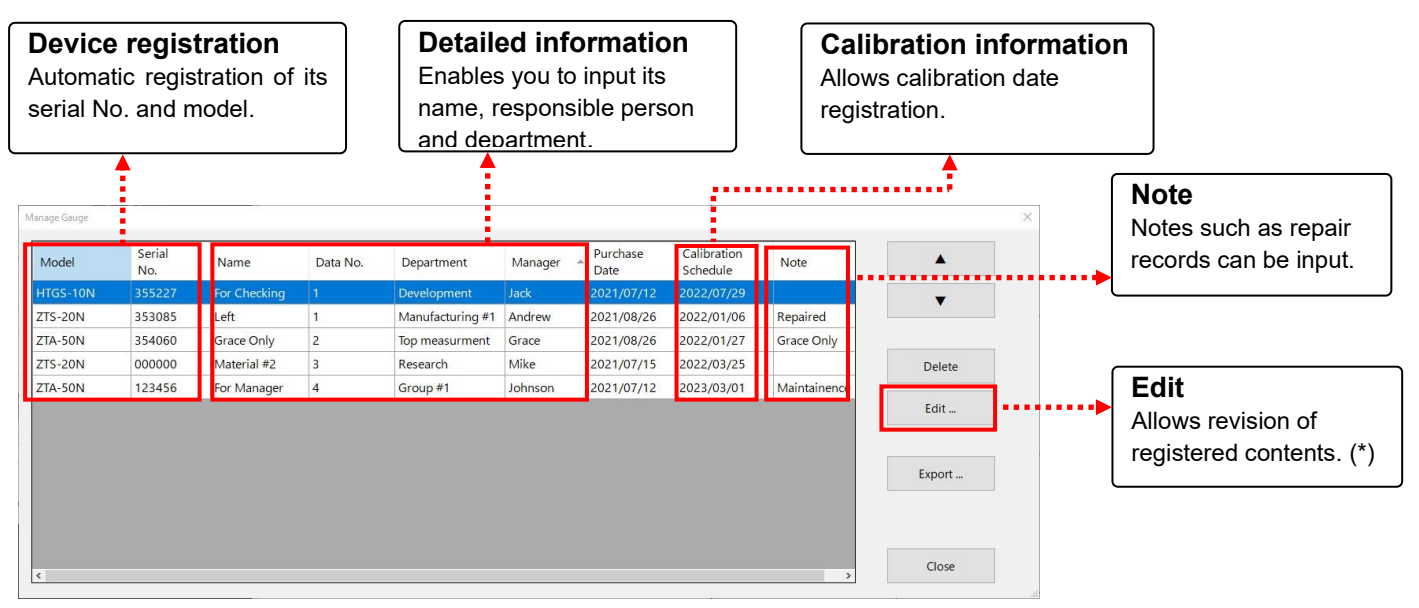

\*This button is displayed only administrator login.

#### **[Main Functions]**

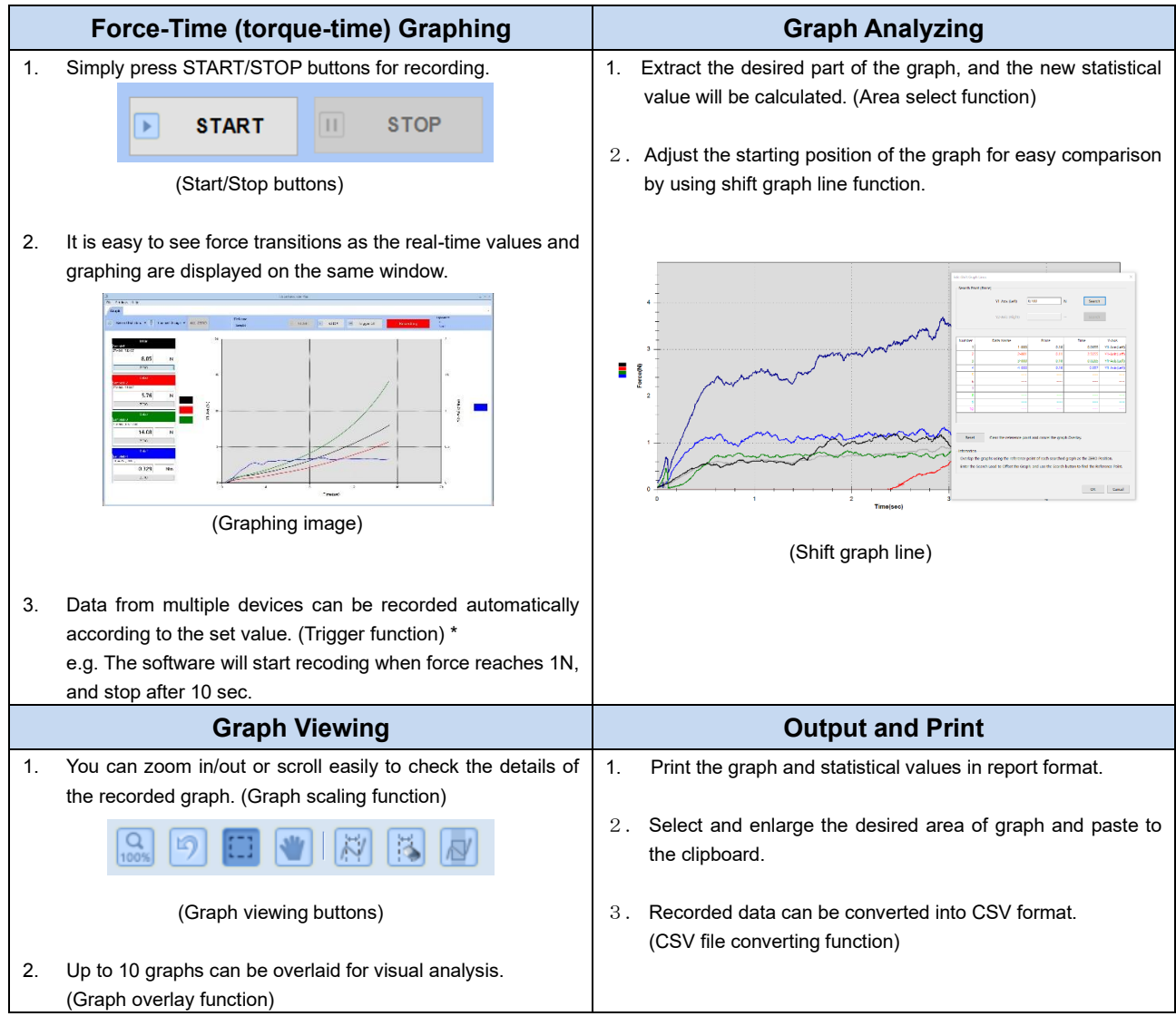

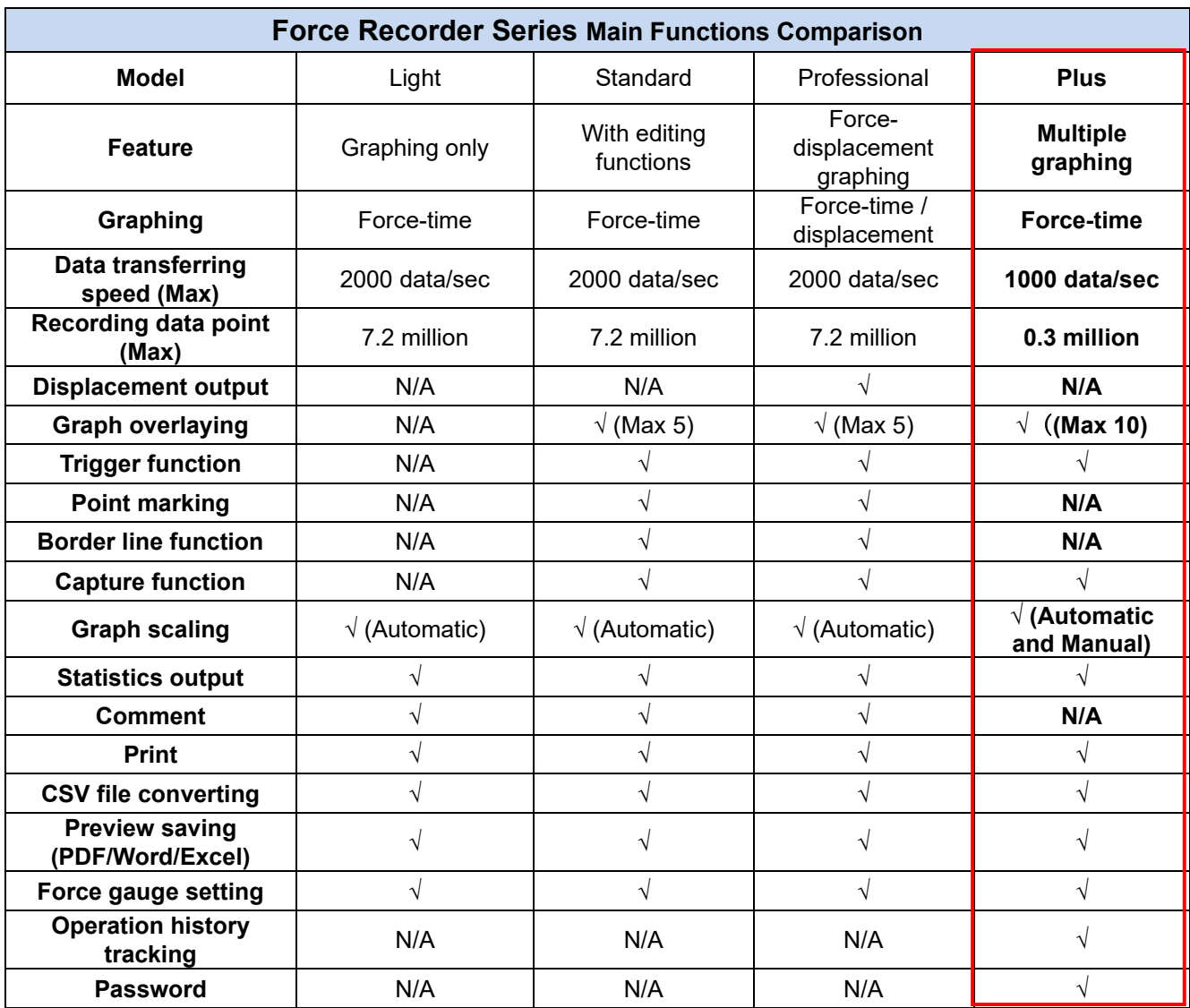

\* Refer to the specification of each product for details.

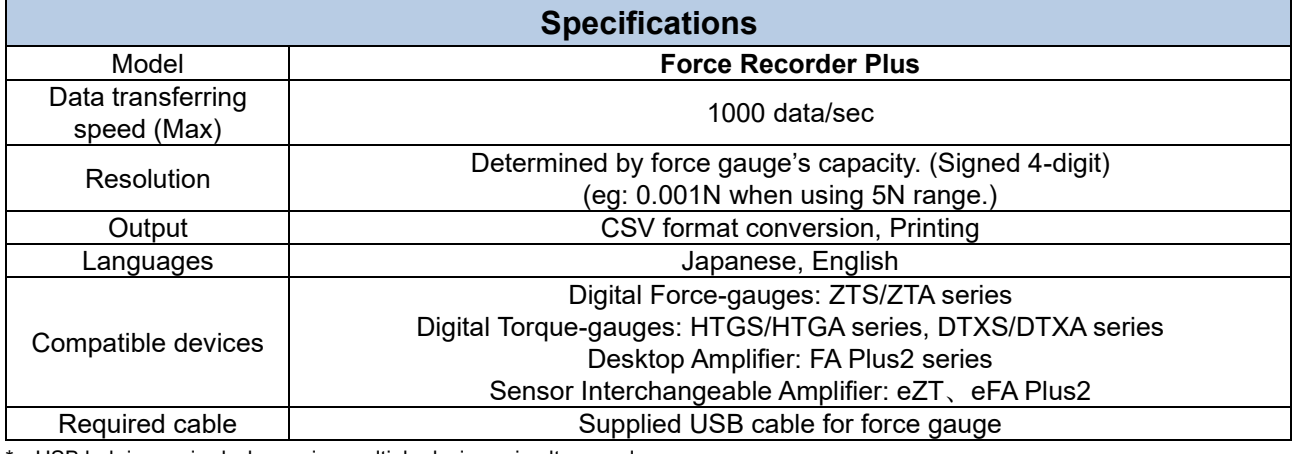

\* USB hub is required when using multiple devices simultaneously.

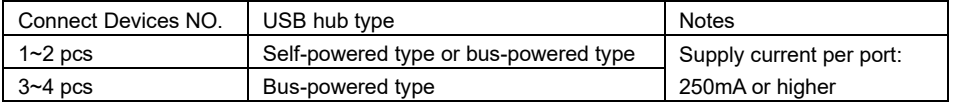

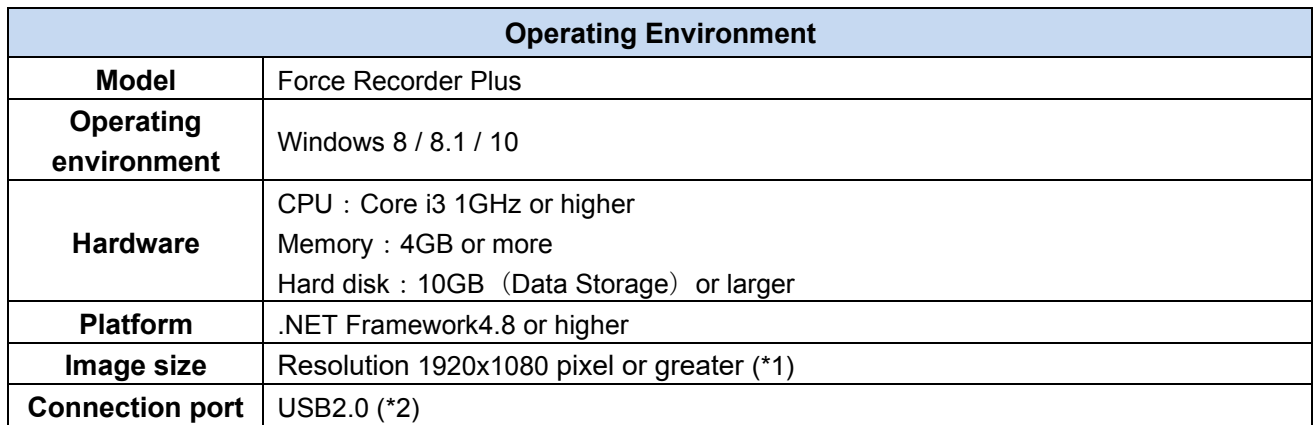

\*1 For Windows10, you may need to adjust the resolution if it is not displayed properly.

\*2We do not guarantee operation in USB 3.0.

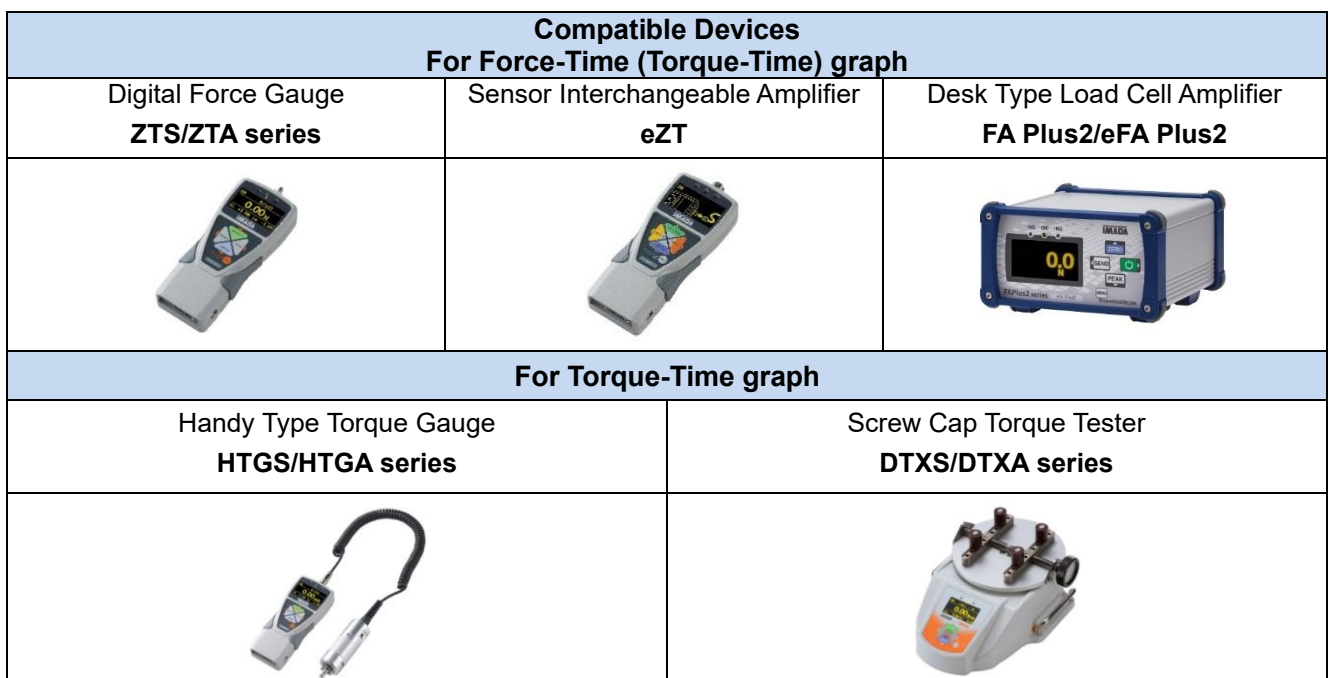

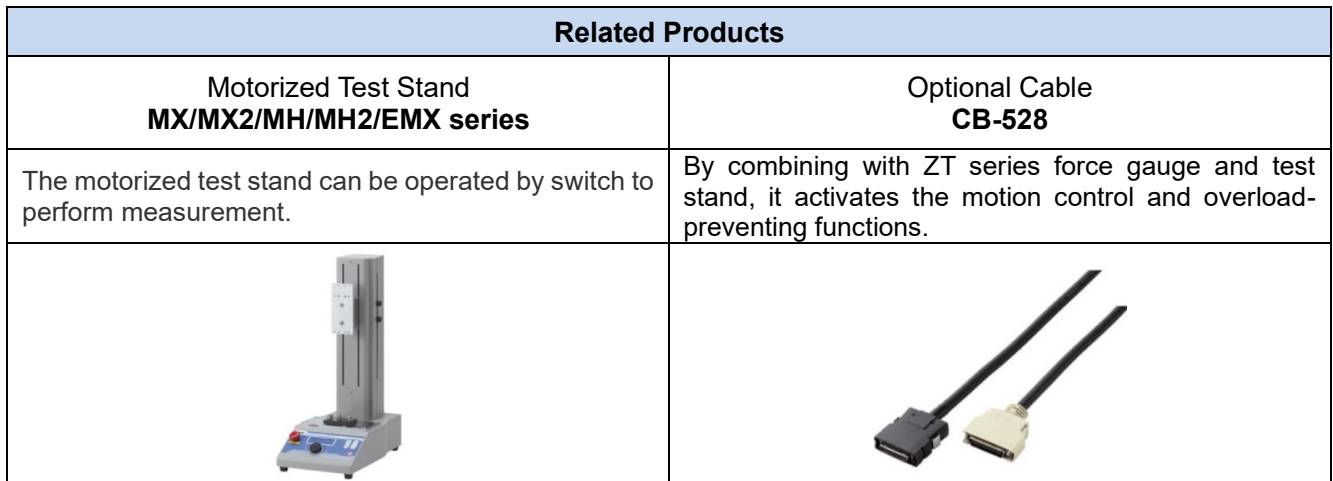

## **[Cautions]**

- Information in this document is subject to change without prior notice.
- This document is product descriptions and handling precautions, and do not guarantee various characteristics or safety.
- This product is designed for force measurement purpose only.
- Do not copy and use this content without authorization.
- A force gauge (sold separately) is required to use this product.
- This product is protected by Universal Copyright Convention and Japanese Copyright Act.
- Returns are not acceptable. Check the specification, working conditions and operating environment before purchase.